**AutoCAD Keygen For (LifeTime)**

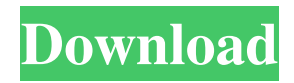

### **AutoCAD Crack + Download**

Ad AutoCAD Cracked Version helps to design, document, and draw 2D and 3D drawing, and 3D models. It is available for Windows, macOS, and Linux. There is also a version for iOS and Android. The latest version is AutoCAD 2019. For more information on the features and uses of AutoCAD, see this article. AutoCAD is used for a variety of professional and non-commercial purposes, including architecture, building construction, civil engineering, mechanical engineering, and electrical engineering. It is the most widely used drafting and design application by architects and engineers. It is used to create blueprints and maps for building projects. It is also used to produce flow charts, wiring diagrams, circuit diagrams, and other technical drawing. Major Features: Support both two-dimensional (2D) and three-dimensional (3D) drawing. Powerful graphics tools for 2D and 3D drafting and 3D modeling. Create precise, high-quality drawings with consistent engineering and architectural documentation. Support both parametric and non-parametric modeling. Extensive customization features. AutoCAD for iOS and Android is available for free download. For other uses of AutoCAD, see AutoCAD as a controller for Microsoft Surface, AutoCAD Android and AutoCAD for Web. For desktop use, AutoCAD can be licensed as a single-user or multi-user. Most users prefer the multi-user license, as it is easy to share the file. Multi-user licensing is also available for mobile and web apps. License Types AutoCAD is available in one of three types of license: Standard Single-user license. Users only use their copy of the software once. Standard Multi-user license. Users can use the software on up to 10 desktop computers. Users may share or access files on any of the 10 computers. Users are billed for each computer, based on the cost per machine per year. Standard Multi-user license with Site License. Users can use the software on up to 10 desktop computers. Users may share or access files on any of the 10 computers. Users are billed for each computer, based on the cost per machine per year. Users can pay for an annual Site License, which will make AutoCAD available on 10 or more computers. This is the most popular option. The license is automatically

### **AutoCAD Crack+**

AutoCAD Cracked 2022 Latest Version Architecture, AutoCAD Cracked Version Electrical and AutoCAD Crack Keygen Civil 3D AutoCAD Architecture was developed to enable architects, engineers, and other architects to rapidly construct, modify, and manage a building design using AutoCAD. To facilitate collaboration between the architect and his or her design team, AutoCAD Architecture includes an interface that supports a unified view of a building design and construction in one session. AutoCAD Architecture enables architects, engineers, contractors and facilities managers to collaborate and share the same view of a building design and construction, from conception to construction. The new desktop edition of AutoCAD Architecture allows users to create building models and animations in AutoCAD. This new version allows users to choose between building and rendering views, and provides support for BIM elements. AutoCAD Electrical allows users to create electrical diagrams, circuits, or schematics. Although developed to allow engineers to create electrical drawings, AutoCAD Electrical also allows architects to do so. AutoCAD Civil 3D, , is a package for architectural design and construction, primarily aimed at civil engineering, architecture, urban planning and the development of architectural models and animations in the BIM workflow. Civil 3D provides a toolset for rapid building information modeling and generation of design, design documentation, and construction documentation. It includes features for visualizing 3D surfaces, surfaces and volumes, site visualization,

and so on. Civil 3D also includes advanced geometry support for a broad range of building components, including single- and double-skin panels, columns, beams, trusses, roofing, and more, with complex interiors. AutoCAD applications AutoCAD Drawing AutoCAD Drawing AutoCAD DGN AutoCAD PDF AutoCAD Map 3D AutoCAD Map 3D AutoCAD Map 3D Layers AutoCAD Map 3D Layers AutoCAD Map 3D Layers toolbar AutoCAD Map 3D Layers toolbar AutoCAD Map 3D toolbar AutoCAD MEP, AutoCAD MEP 3D AutoCAD MEP 3D toolbar AutoCAD MEP 3D toolbar AutoCAD MEP 3D toolbar AutoCAD MEP 2D AutoCAD MEP 2D toolbar AutoCAD MEP 2D toolbar AutoCAD MEP 2D toolbar AutoCAD MEP 2D toolbar AutoCAD MEP 2D toolbar Auto a1d647c40b

# **AutoCAD Crack License Code & Keygen For PC**

The program will now attempt to download the necessary files. If it does not prompt you to "open" the file, please exit the program. You may now follow the instructions on the screen. If you do not want to see the "Autocad 2013" etc. logos on your computer screen, you can press the ESC key when you open the Autodesk Options dialog to disable it. Press OK at the first dialog if everything went well. In Autodesk Autocad, select Tools -> Options -> Options -> Hardware Acceleration. If you want to have the rendering quality to be the same for the whole computer, change the "Enable GPU acceleration" field to "Always" Press OK in Autodesk Autocad. Close Autodesk Autocad and delete it. If you want to disable the startup at startup in autocad, open the Registry Editor, press regedit Under the HKEY\_LOCAL\_MACHINE\Software\Autodesk\AutoCAD key, find a DWORD named "AutoCAD" and set it to 0. If you do not want to see the "Autocad 2013" etc. logos on your computer screen, you can press the ESC key when you open the Autodesk Options dialog to disable it. Press OK in Autodesk Options. Close Autodesk Options and restart your computer. If you want to enable the startup at startup in autocad, open the Registry Editor, press regedit Under the HKEY\_LOCAL\_MACHINE\Software\Autodesk\AutoCAD key, find a DWORD named "AutoCAD" and set it to 1. If you do not want to see the "Autocad 2013" etc. logos on your computer screen, you can press the ESC key when you open the Autodesk Options dialog to disable it. Press OK in Autodesk Options. Close Autodesk Options and restart your computer. When you launch a new window of Autodesk Autocad, you can run some basic settings: Press Ctrl+E, which will open the AutoCAD-based menu and you can use the top left button to go to settings. In the menu, you can change the view of the application. Press ESC to exit this dialog. If you are using Autodesk Autocad

### **What's New in the?**

Create text files for markup assist Markup Assist provides a basic text-based markup syntax to enhance the formatting of 2D drawings, especially for large documents. (video: 1:05 min.) Additional conversion tools have been added to AutoCAD LT2023. In addition to the original clipboard support, markups can now be created and pasted directly into drawings. Or, view the associated Drawing Markup Editor as a PDF that you can print and cut/paste directly into your drawing. (video: 2:35 min.) Api filters: In the 'Network' category, 'Api Filter' is now called 'Sitemap'. It is included in the 'API V1 Support' category. The API web service has been upgraded to v2. It is not as large as the v1 web service. It is new, so it may be slow to respond at times. You can use the v2 API to use a variety of new features in AutoCAD, including: drawings with thousands of layers layers that cover the whole earth 3D Layers in drawings the ability to use 3D Layers in DWG/DXF/DWF/REND support the ability to use Dxf formats in 3D markups vRealize AutoCAD Architecture from Autodesk Architecture With the adoption of the.Net Framework 4.5, the Architecture schema (.cpt) has been updated. The updated.NET version of AutoCAD Architecture has been released. This update includes the following changes: Updated schemas Updated color schemes Fixed issues Updated.NET 4.5 MVC support Architectural components such as buildings, rooms, and electrical elements are now modeled in 3D using architectural 3D components. For more information, see "New in Architecture 2023" for Architecture 3D. Architectural components are made up of constituent elements, including building, walls, roofs, doors, windows, and electrical elements such as outlets, fixtures, and lighting. Any element can be marked up in any drawing, and multiple elements can be shared in the same drawing. For more information, see the Architecture documentation topic. In the following

sections, you will see the changes that were made to the architectural schema.cpt files. The architectural schema files have been updated

## **System Requirements:**

MIDI controller and MIDI instrument must be installed on your computer. An audio interface is required to play MIDI. MIDI file format is MIDI \*.TXT. MIDI TXT has the extension of.TXT. You can save MIDI files on your computer as TXT format, or on an external hard disk. You can play and record MIDI files on any operating system. You need an internet connection to download new MODs. You need a MIDI soundfont. Install MIDI controller In the instructions